# Query & Search Optimization **Cheatsheet**

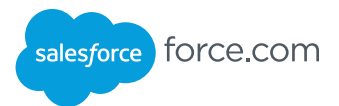

## **Overview**

When building queries, list views, and reports, it's best to create filter conditions that are selective so Force.com scans only the rows necessary in the objects your queries target—the Force.com query optimizer doesn't use an index to drive queries containing unselective filter conditions, even if the fields those filter conditions reference alread have indexes on them. (This cheat sheet's "Index Selectivity Exceptions" section points to several things that automatically make filter conditions unselective.) Because filter conditions are also unselective if they exceed the Force.com query optimizer's thresholds, selectivity is especially important when your queries target objects containing more than one million records. Read on to learn how to write selective filter conditions, minimize your query response times, and optimize the database's overall performance.

## Fields with Database Indexes

#### **Indexed Standard Fields, All Objects**

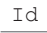

Name

OwnerId

CreatedDate

SystemModstamp

RecordType (indexed for all standard objects that feature it)

Master-detail fields (custom fields are treated as custom indexes

for index selectivity conditions and thresholds)

Lookup fields (treated as custom indexes for index selectivity conditions and thresholds)

#### **Other Indexed Fields**

Unique fields

External ID fields

## Index Selectivity Conditions and Thresholds

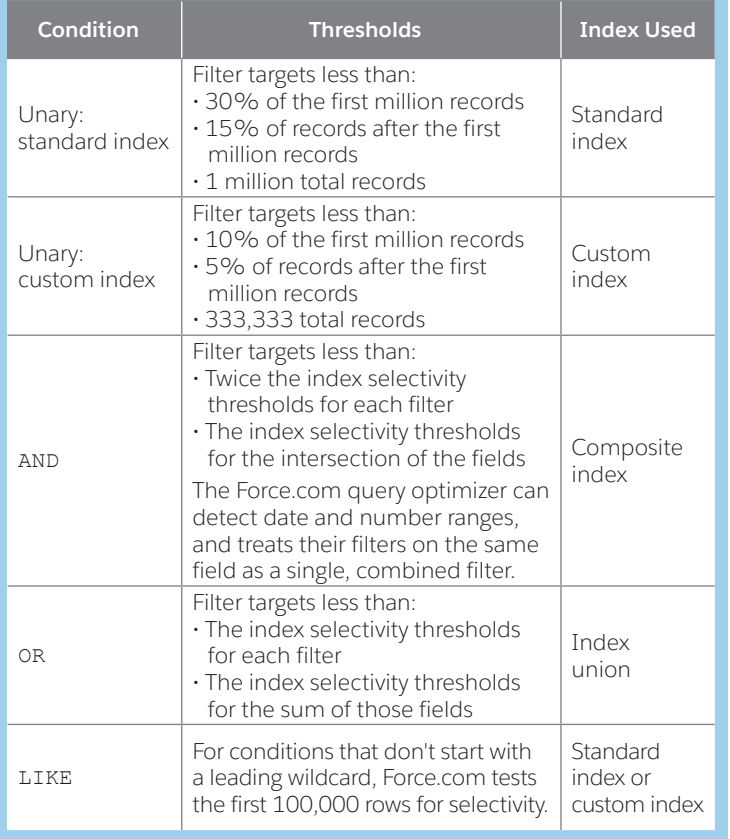

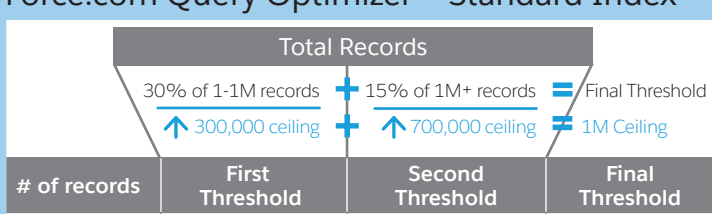

Force.com Query Optimizer – Standard Index

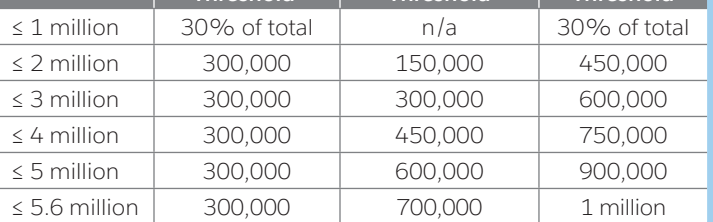

## Force.com Query Optimizer – Custom Index

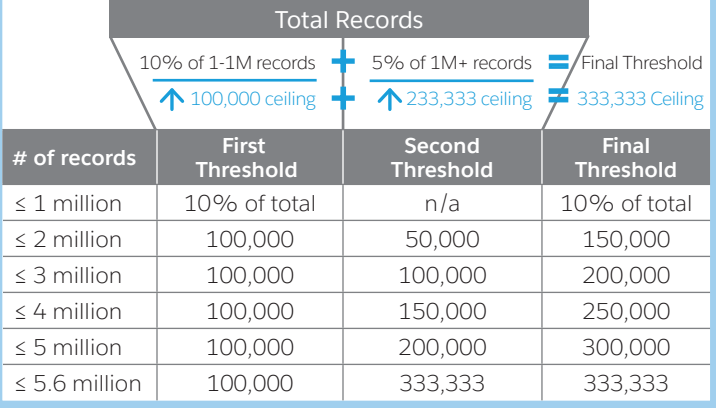

## Index Selectivity Exceptions

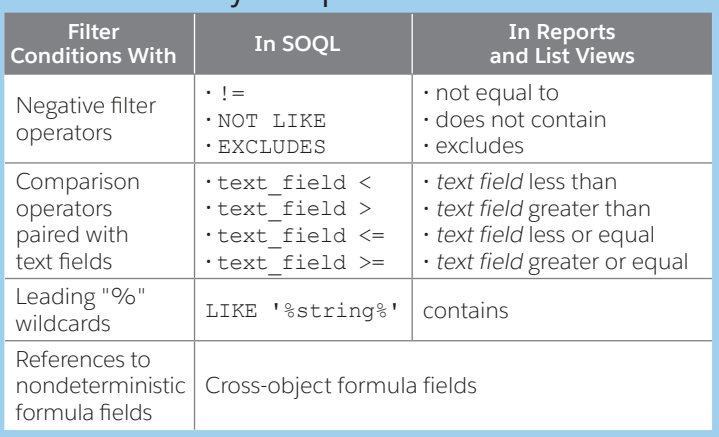

## Query & Search Optimization Cheatsheet

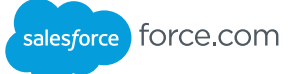

### SOSL

#### **Search Selectivity Tips**

Be as selective as possible. For example, use Michael\*, not Mich\*.

Remember that Chatter feed searches aren't affected by the scope of your search, and that their results include matches across all objects.

Search for exact phrases using advanced searches.

Limit scope by targeting:

- Specific objects
- Rows owned by the searcher
- Rows within a division, when applicable

Fields with Search Indexes (Vary by Object)

**Fields with Search Indexes (Vary by Object)**

Name fields

Phone fields

Text fields

Picklist fields

#### Follow Us

#### **Twitter**

Force.com - @forcedotcom

Steve Bobrowski - @sbob909

Daisuke Kawamoto - @DaisukeSfdc

Sean Regan - @SFDCSRegan

Markus Spohn - @markus\_spohn

John Tan - @johntansfdc

Bud Vieira - @aavra

**Facebook + LinkedIn**

www.facebook.com/forcedotcom

www.linkedin.com/groups/Developer-Force-Forcecom-Community-3774731

#### Related Resources

**On Architect Core Resources: developer.salesforce.com/architect**

A Guide to Application Performance Profiling in Force.com (article)

Best Practices for Deployments with Large Data Volumes (paper)

Inside the Force.com Query Optimizer (webinar recording)

**On the Salesforce Developers Blog: developer.salesforce.com/blogs**

"Collecting Selectivity Statistics for Force.com Queries"

"Dealing with Exception Filters in Force.com"

"Force.com Formula Fields, Indexes, and Performance Gotchas"

"Force.com SOQL Best Practices: Nulls and Formula Fields"

"Maximizing the Performance of Force.com SOQL, Reports, and List Views"

**In the Salesforce Help: help.salesforce.com**

"Data Filtering Examples" (documentation)

"Getting the Most Out of Filter Logic" (documentation)

"How to Improve Listview Performance" (Salesforce Knowledge article)

"Improve Report Performance" (documentation)

"Find Information with Search" (documentation)